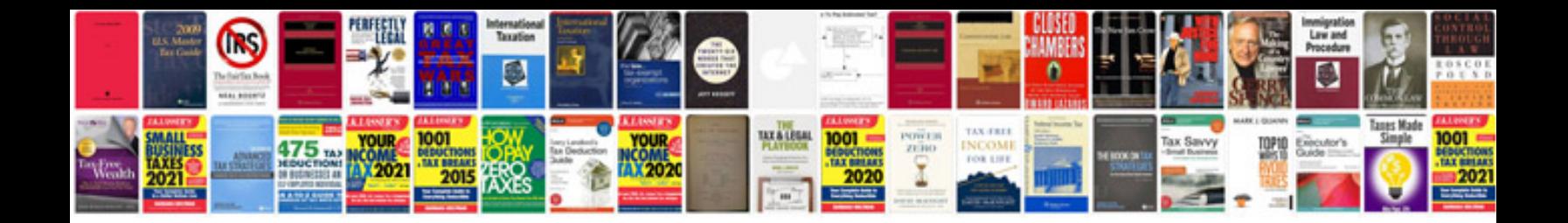

**Taxonomy document management**

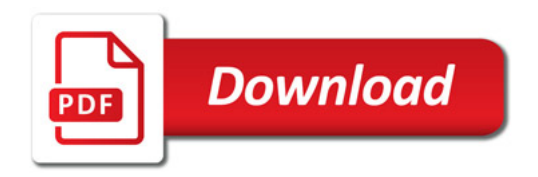

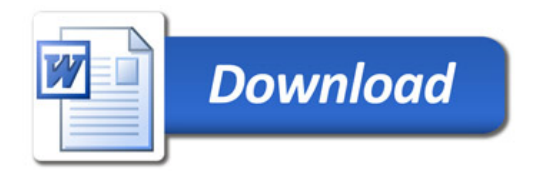